# **Common Commands in Speech Recognition**

### **Frequently used commands:**

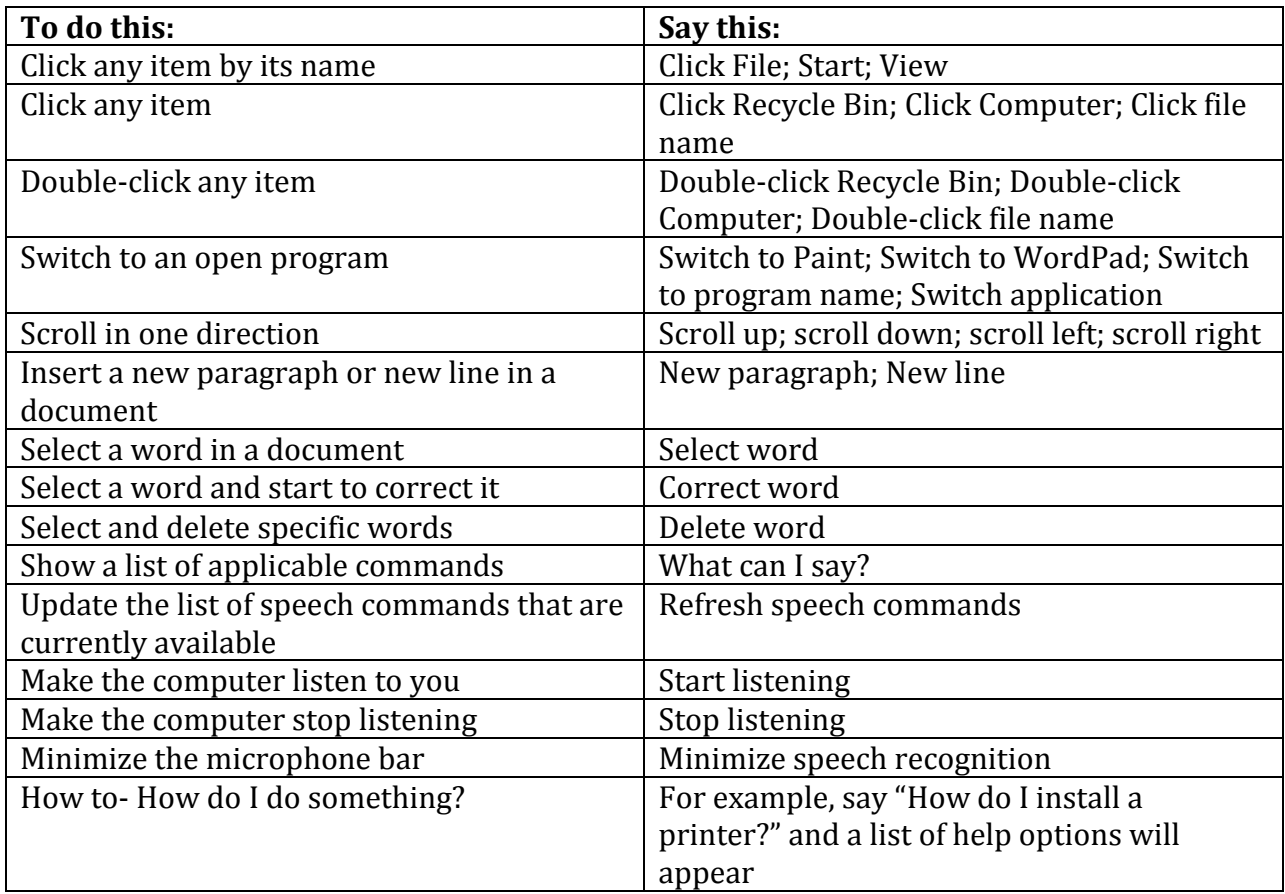

### **Commands for working with text:**

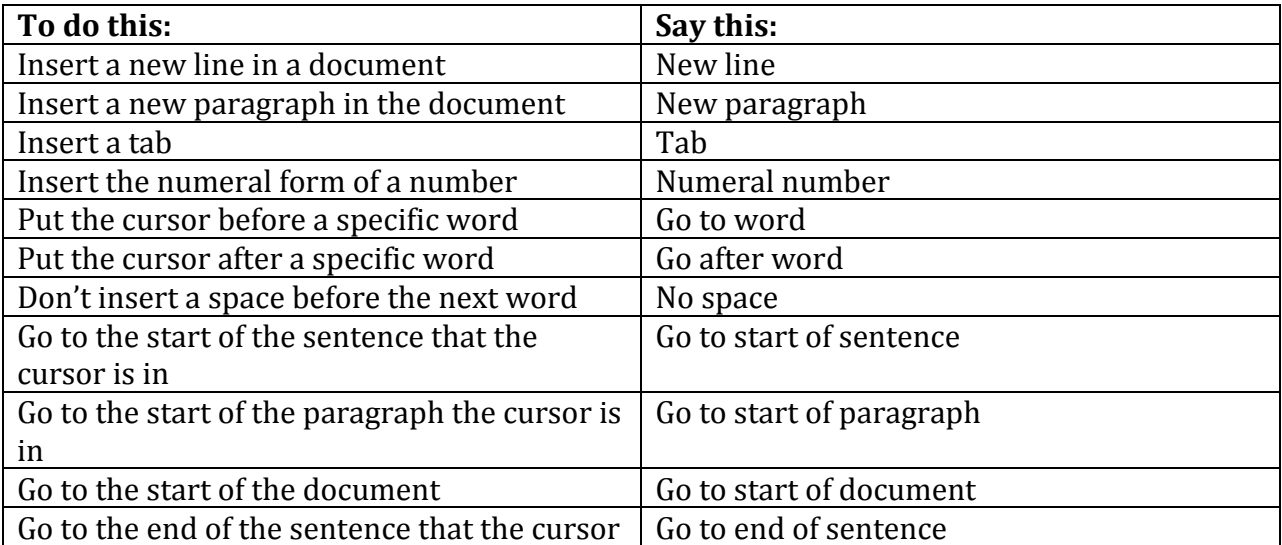

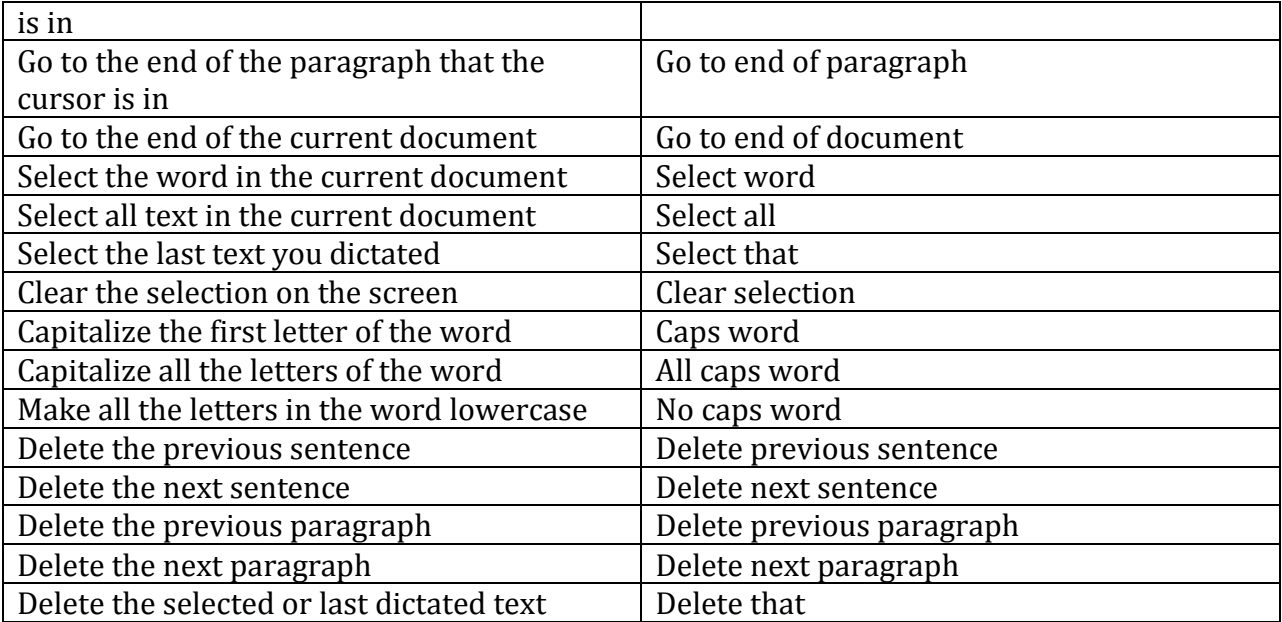

## **Commands for punctuation marks and special characters:**

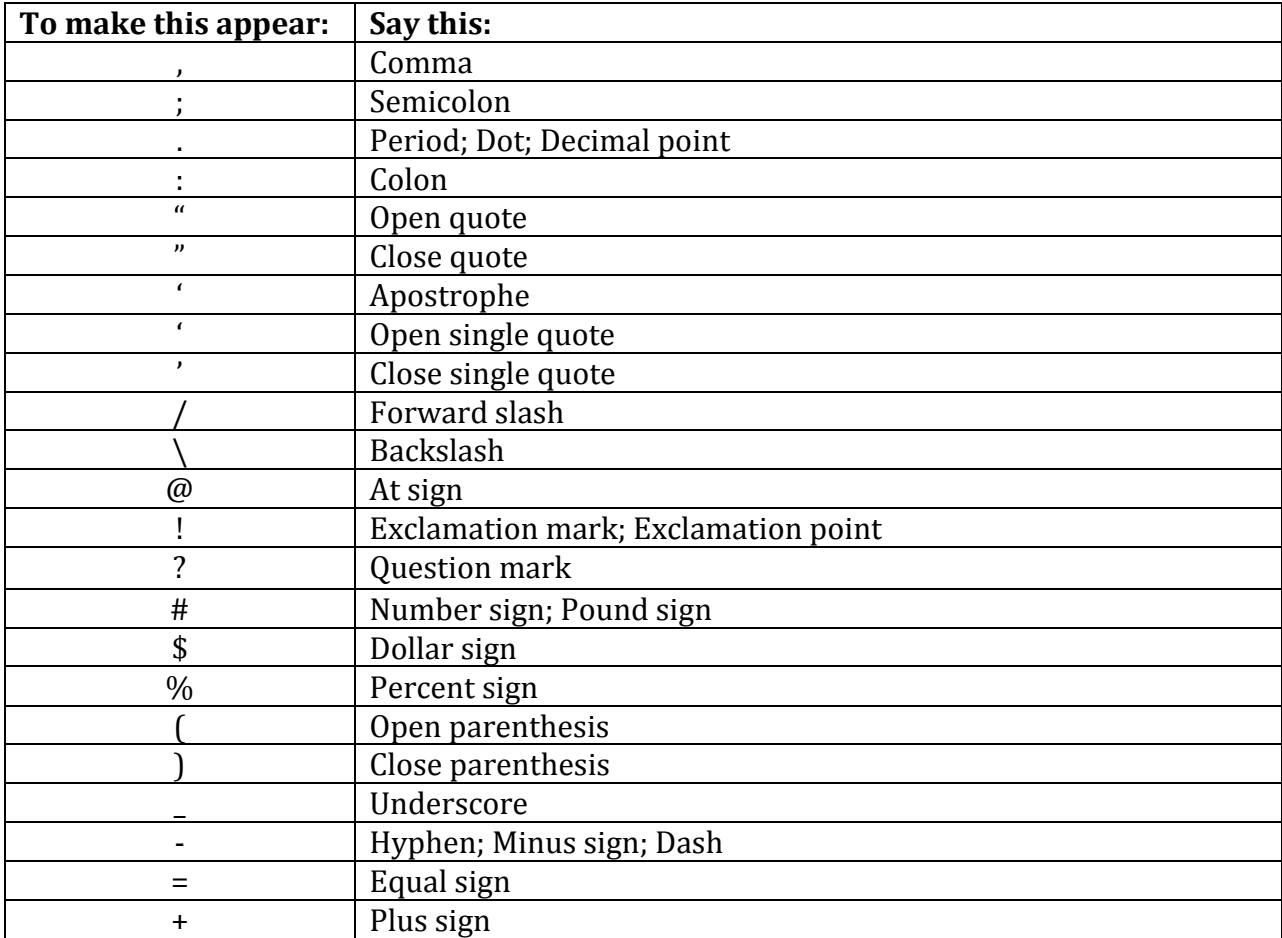

## **Commands for using common controls:**

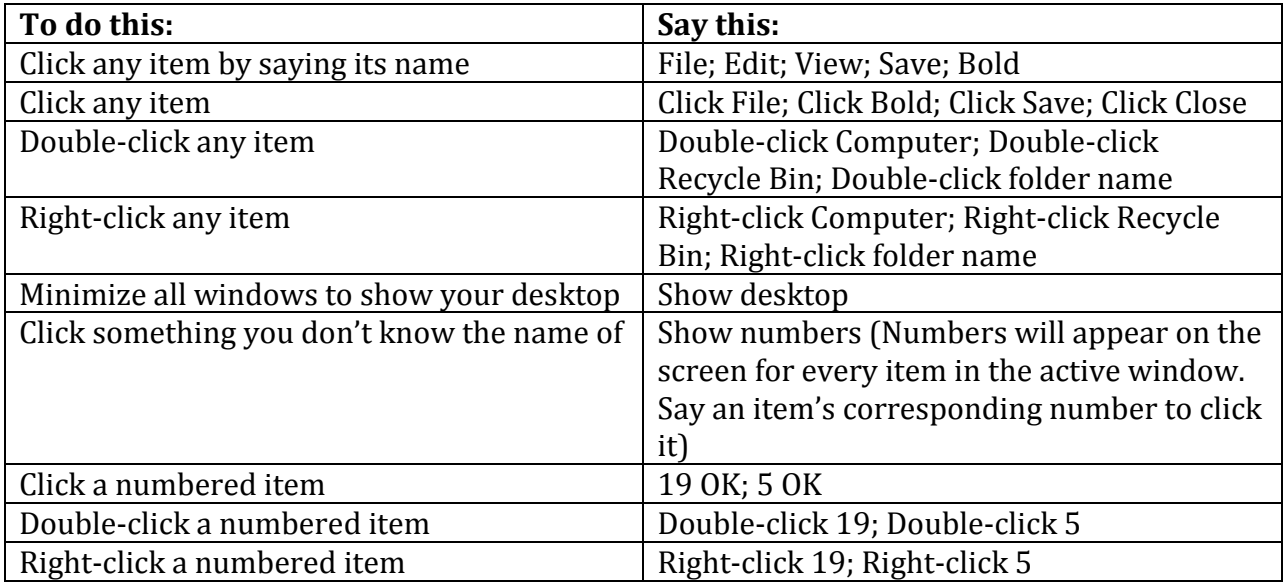

## **Commands for working with windows:**

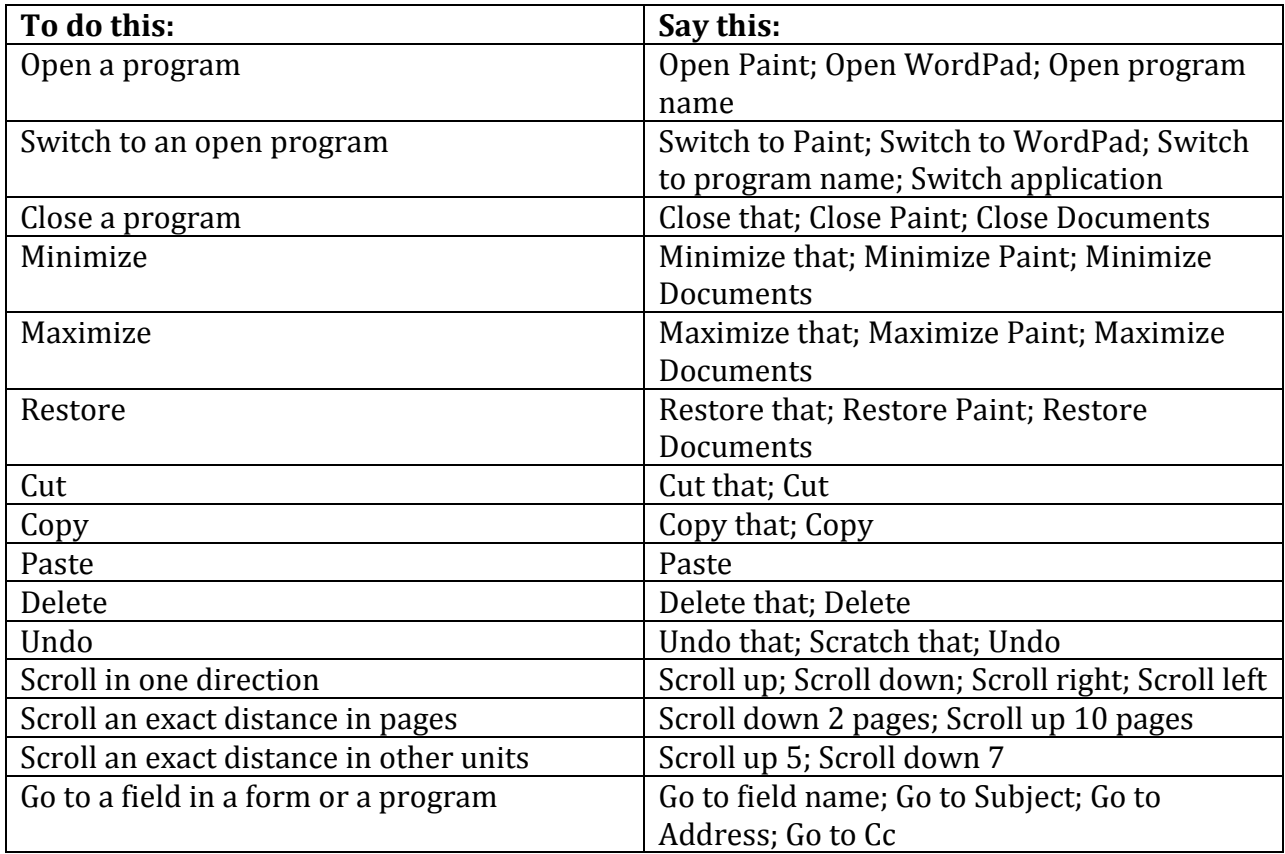

# **Commands for keyboard keys:**

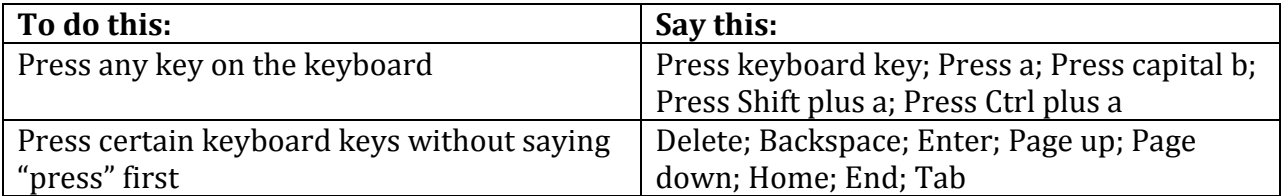